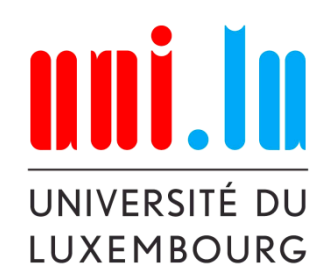

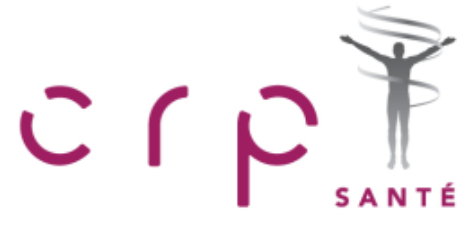

**CENTRE DE RECHERCHE PUBLIC** 

## PhD Course **Advanced Biostatistics**

## Lecture 6 **Advanced Topics**

#### **dr. P. Nazarov**

#### petr.nazarov@crp-sante.lu

**17-12-2014**

**L6. Microarray data analysis Exercise 2014 Contract 2014 Contract 2014 Contract 2014 Contract 2014 1** 

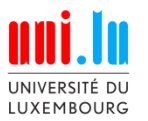

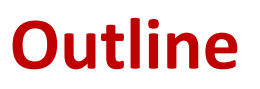

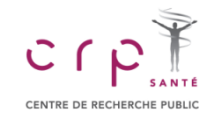

- **Multiple Comparisons (L6.1)**
- **Survival analysis (L6.2)**
- **Microarray data analysis (L6.3)**
	- Principles
	- Pipeline for data analysis
	- Experiment description
	- APT import
	- QC, differential expression analysis
	- Differential expression analysis
- **RNASeq data analysis (L6.4)**
- **Enrichment analysis (L6.5)**

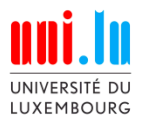

## **L6.1. Multiple Comparisons**

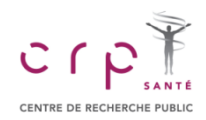

#### **Correct Results and Errors**

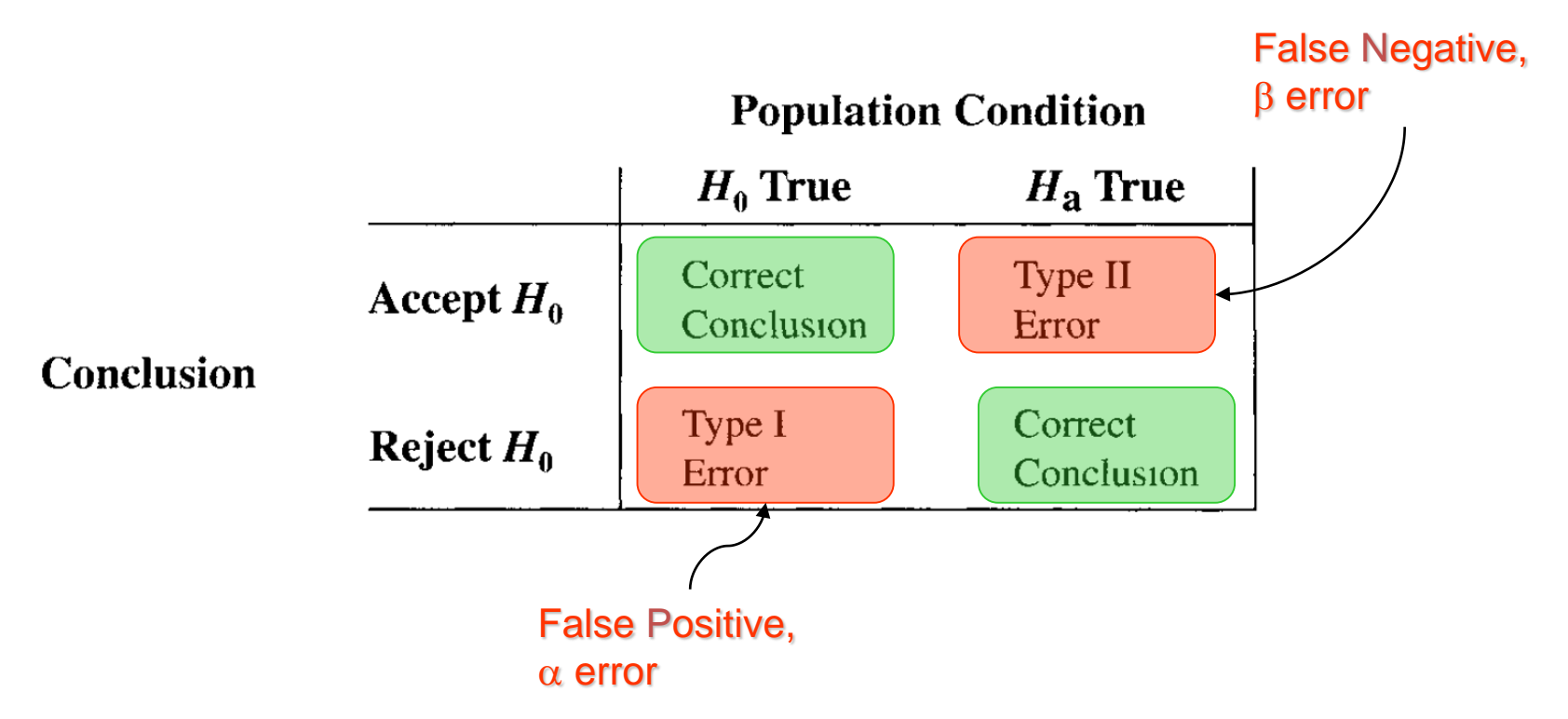

#### Probability of an error in a multiple test:

1–(0.95)number of comparisons

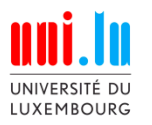

#### **Differential Expression Analysis**

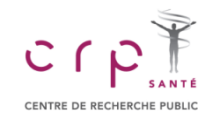

**Example** 

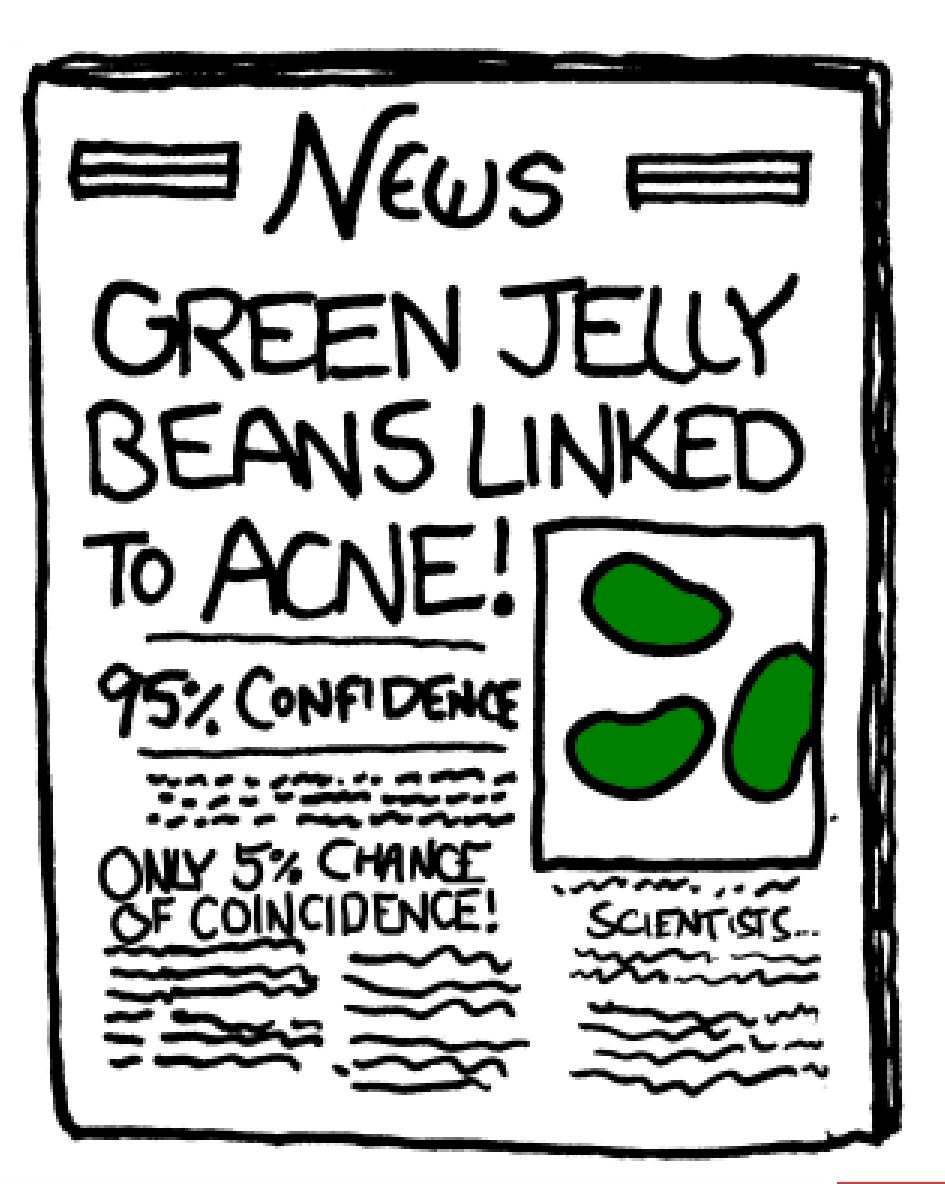

http://www.xkcd.com/882/

**L6. Microarray data analysis Exercise 2014 Contract Authority Contract Authority Authority Authority Authority Authority Authority Authority Authority Authority Authority Authority Authority Authority Authority Author** 

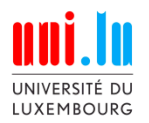

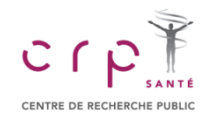

#### **False Discovery Rate**

#### **False discovery rate (FDR)**

FDR control is a statistical method used in multiple hypothesis testing to correct for multiple comparisons. In a list of rejected hypotheses, FDR controls the expected proportion of incorrectly rejected null hypotheses (type I errors).

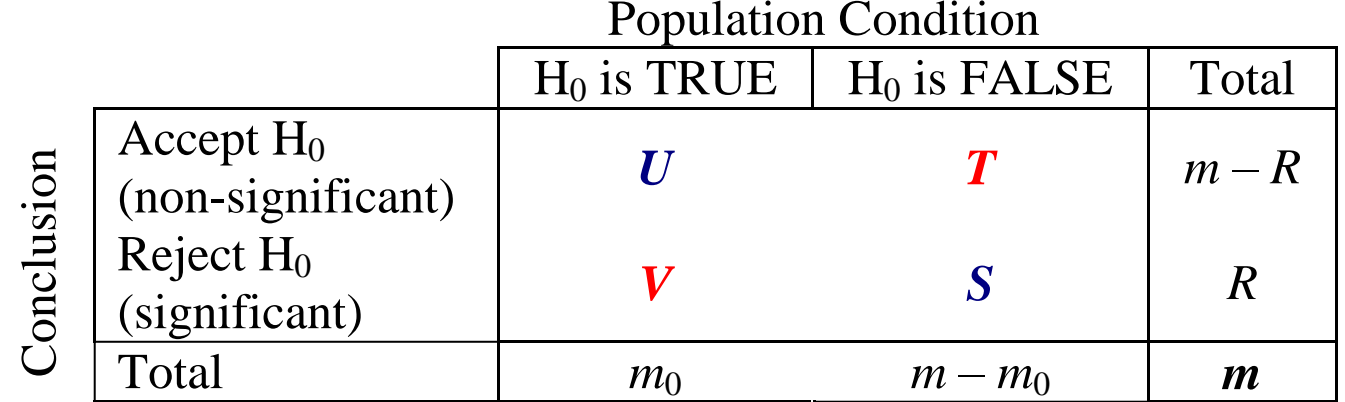

$$
FDR = E\left(\frac{V}{V+S}\right)
$$

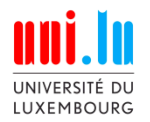

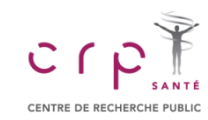

#### **False Discovery Rate**

Assume we need to perform *m* = 100 comparisons, and select maximum  $FDR = \alpha = 0.05$ 

#### Independent tests

The Simes procedure ensures that its expected value  $\mathop{\rm E}\left[\frac{V}{V+S}\right]$  is less than a given  $\alpha$  (Benjamini and Hochberg

1995). This procedure is valid when the  $m$  tests are independent. Let  $H_1 \dots H_m$  be the null hypotheses and  $P_1 \ldots P_m$  their corresponding p-values. Order these values in increasing order and denote them by

 $P_{(1)}\ldots P_{(m)}$  . For a given  $\alpha$ , find the largest  $k$  such that  $P_{(k)}\leq \dfrac{k}{m}\alpha$  .

Then reject (i.e. declare positive) all  $H_{(i)}$  for  $i=1,\ldots,k.$ 

Note that the mean  $\alpha$  for these m tests is  $\frac{\alpha (m+1)}{2m}$  which could be used as a rough FDR, or RFDR, " $\alpha$  adjusted

for *m* indep. tests." The RFDR calculation shown here provides a useful approximation and is not part of the Benjamini and Hochberg method; see AFDR below.

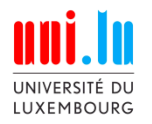

### **L6.1. Multiple Comparisons**

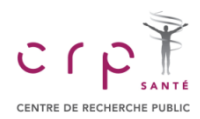

#### **False Discovery Rate: Benjamini & Hochberg**

Assume we need to perform *m* = 100 comparisons, and select maximum  $FDR = \alpha = 0.05$ 

$$
FDR = E\left(\frac{V}{V+S}\right)
$$

Expected value for FDR 
$$
\lt
$$
 a if  $P_{(k)} \leq \frac{k}{m} \alpha$   
\np. adjust (pv, method="fdr")  
\n $k \leq \alpha$ 

#### **Other Methods**

**Bonferroni** – simple, but too stringent, not recommended **Holm** – a more powerful and less stringent version of Bonferroni (ok)

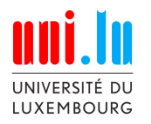

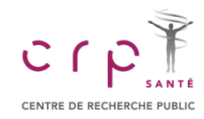

#### **p-value or FDR?**

Let's generate a completely ran dom experiment (script L6.1)

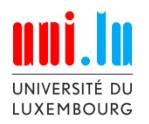

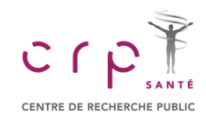

#### **Survival Data**

#### **Survival analysis**

is a branch of statistics which deals with analysis of time to events, such as death in biological organisms and failure in mechanical systems (i.e. **reliability theory** in engineering).

Survival analysis attempts to answer questions such as:

- What is the proportion of a population which will survive past a certain time?
- Of those that survive, at what rate will they die or fail?
- Can multiple causes of death or failure be taken into account?
- How do particular circumstances or characteristics increase or decrease the probability of survival?

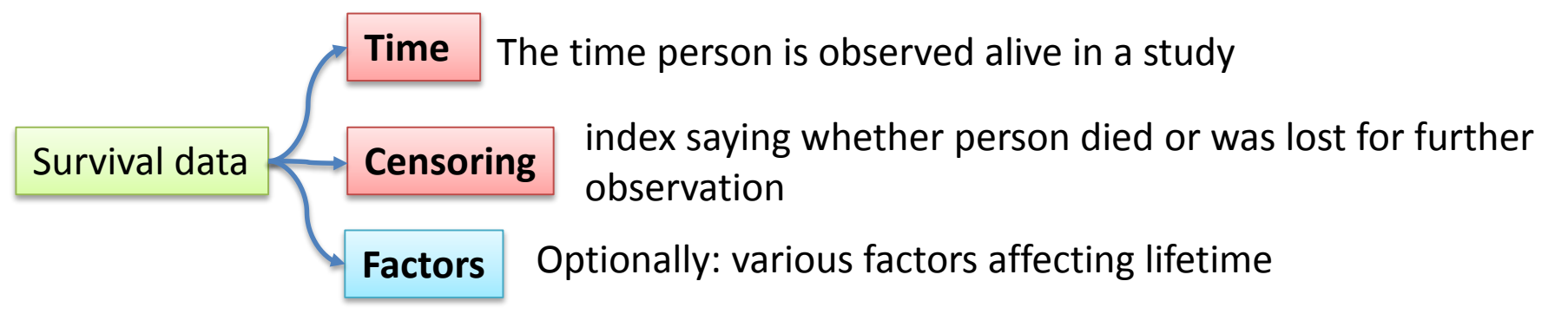

[http://www.partek.com/Survival%20Analysis?mkt\\_tok=3RkMMJWWfF9wsRogv6nMZKXonjHpfsX56%2Bw](http://www.partek.com/Survival Analysis?mkt_tok=3RkMMJWWfF9wsRogv6nMZKXonjHpfsX56%2BwqW6a3lMI%2F0ER3fOvrPUfGjI4CRMNqI%2BSLDwEYGJlv6SgFTrnDMbZlzLgJXRQ%3D) qW6a3lMI%2F0ER3fOvrPUfGjI4CRMNqI%2BSLDwEYGJlv6SgFTrnDMbZlzLgJXRQ%3D

**L6. Microarray data analysis** edu.sablab.net/abs2014 9

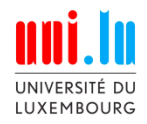

## **L6.2. Survival Analysis**

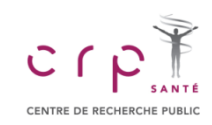

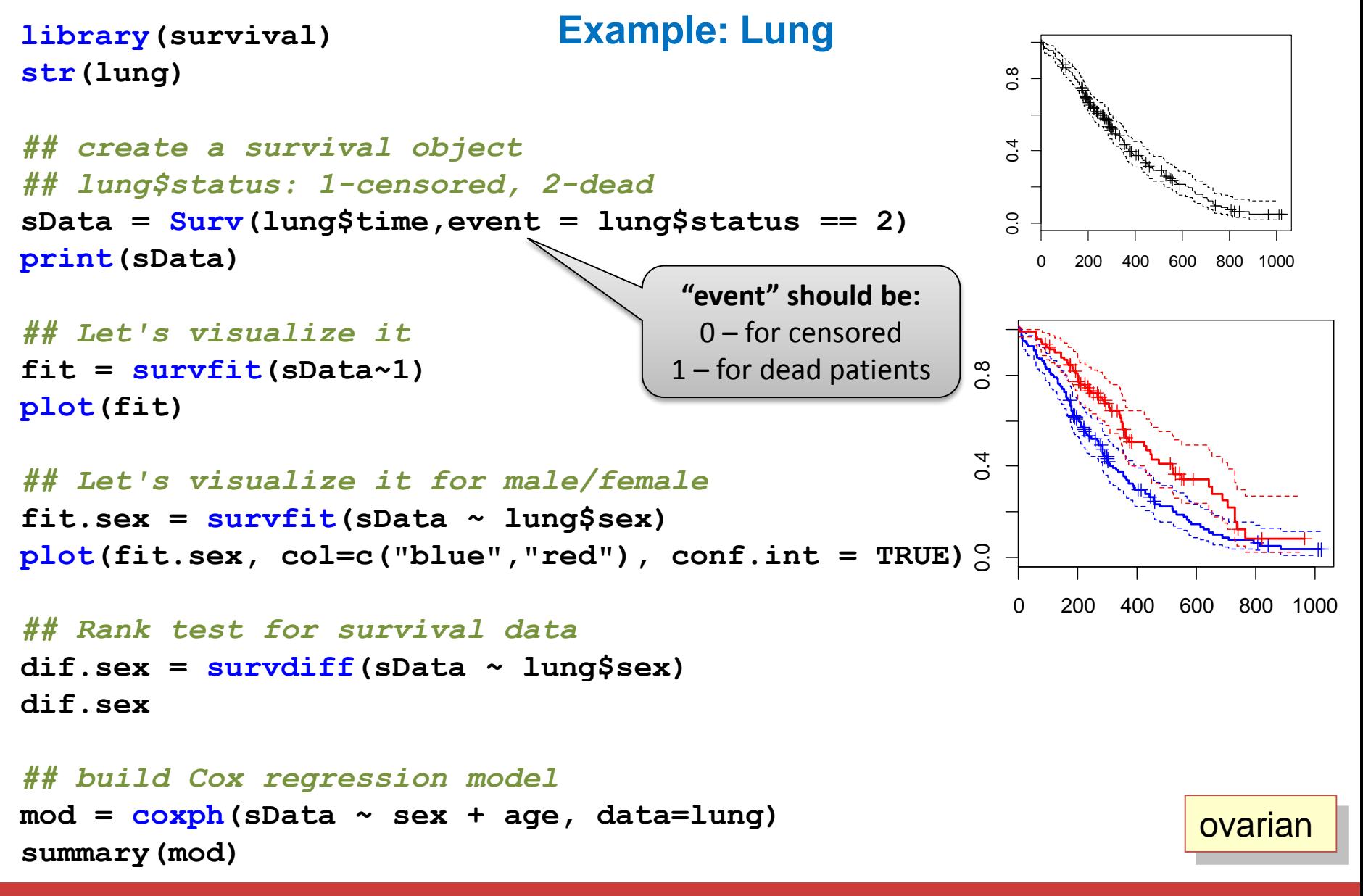

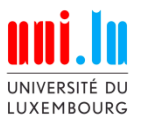

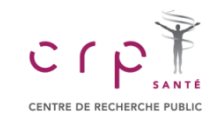

# **L6.3. Microarrays**

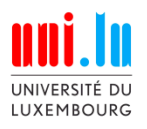

#### **Public Repositories**

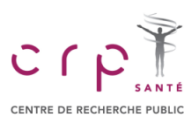

#### **GEO:** http://www.ncbi.nlm.nih.gov/gds

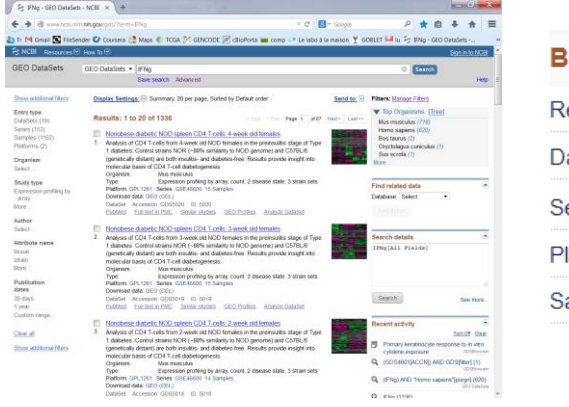

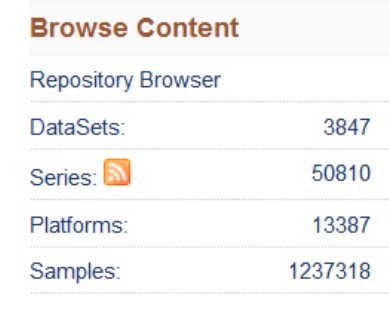

#### **ArrayExpress:** http://www.ebi.ac.uk/arrayexpress/

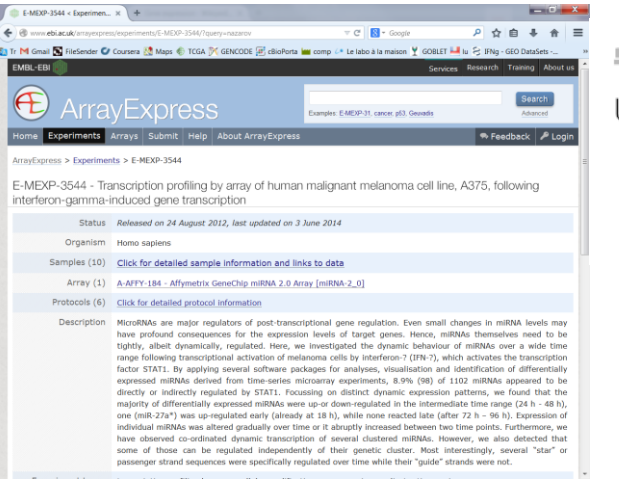

#### **III** Data Content

Updated today at 06:00

- o 52801 experiments
- o 1555904 assays
- o 24.99 TB of archived data

#### **TCGA:** https://tcga-data.nci.nih.gov/tcga/

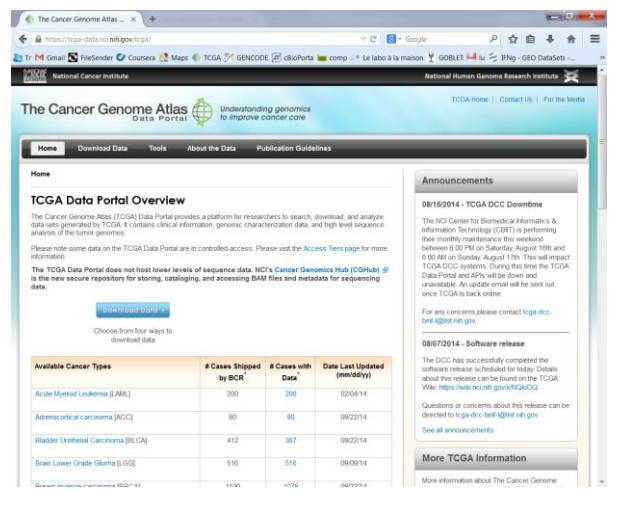

#### Sep 2014 – more then 10k patients

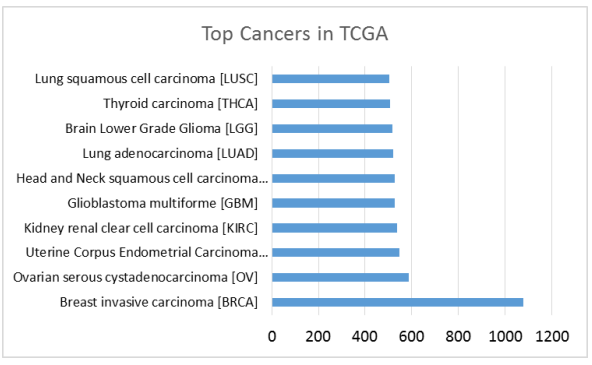

#### Analysis via: http://www.cbioportal.org/public-portal/

Data for our course: <http://edu.sablab.net/transcript>

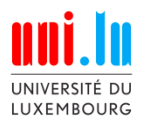

## **L.6.3. Microarray Data**

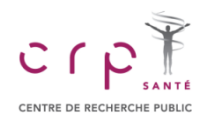

#### **Types of Microarrays**

#### **Two-color Arrays (2C)**

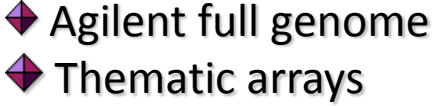

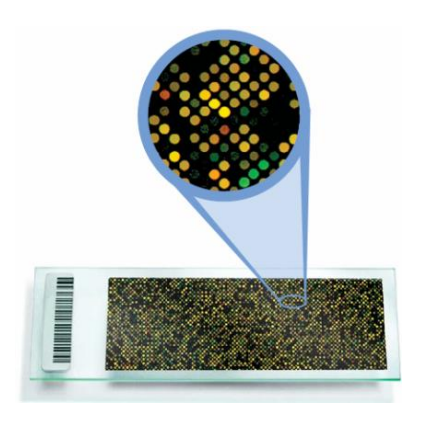

#### **Pro**

**← Direct comparison ◆ Less sensitive to inaccuracies of** spotting

#### **Con**

- Dye effects: need for "dye-swaps"
- $\blacklozenge$  Non-flexibility in analysis

#### **One-color Arrays (1C)**

Affymetrix GeneChip  $\blacklozenge$  Affymetrix Exon **◆ Affymetrix mRNA** 

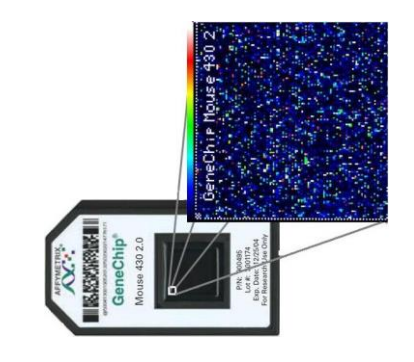

#### **Pro**

- $\blacklozenge$  Flexible analysis
- $\blacklozenge$  High level of standardization

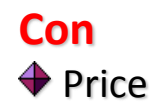

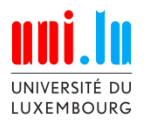

#### **Microarray Data**

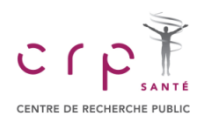

#### **One-color Arrays**

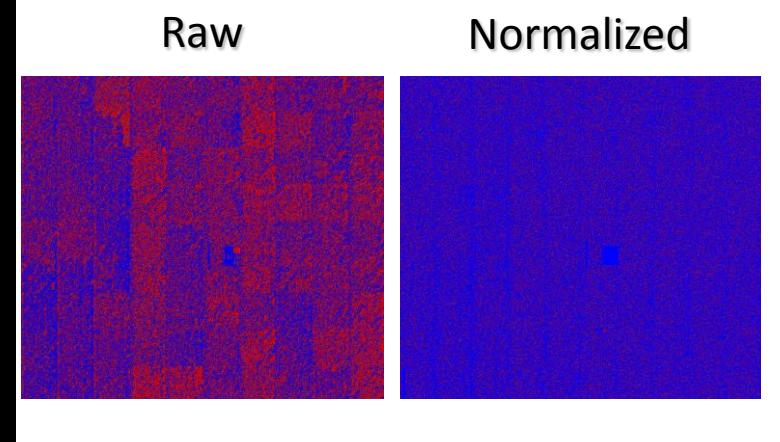

All Rows of 1

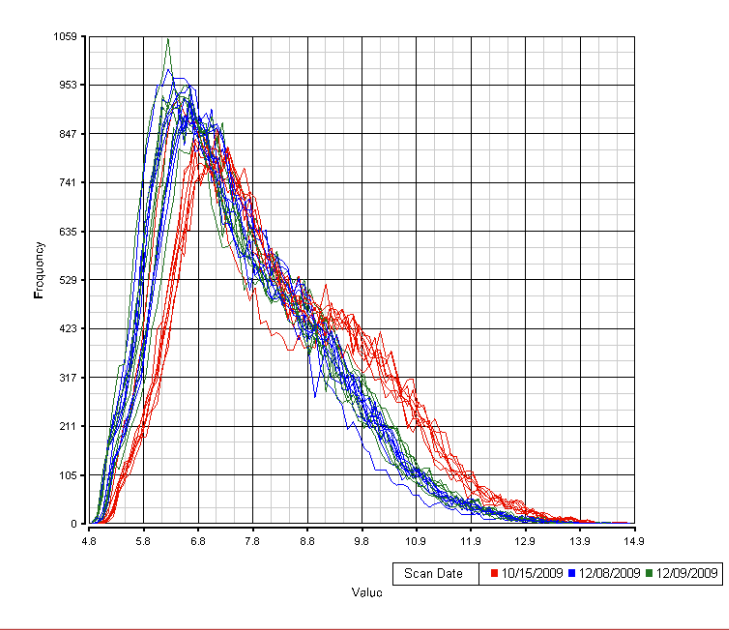

High reproducibility and quality of spotting is required. Affymetrix – "photolithography"-like technique

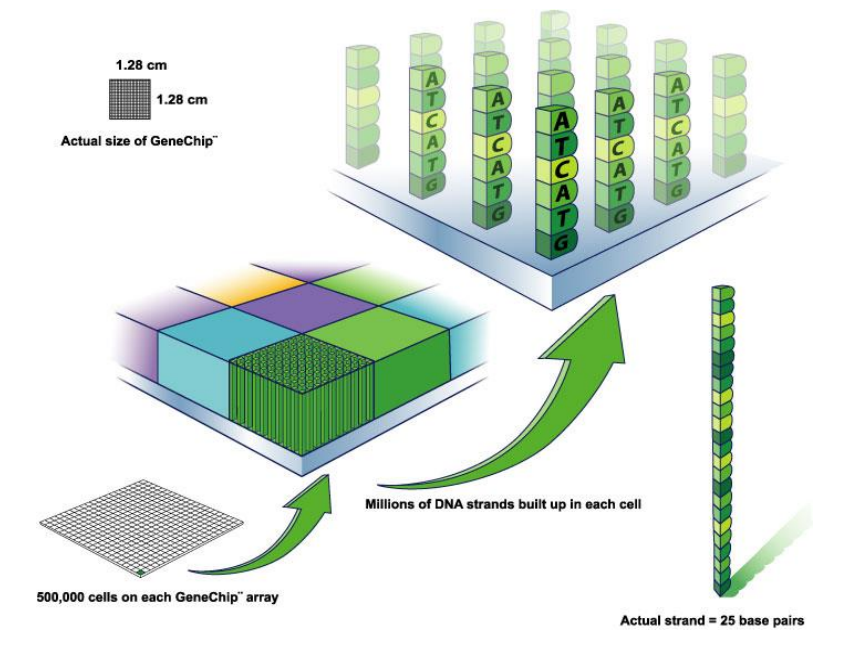

 $LogIntensity = log_2(I)$ 

Background is "removed" during normalization step

Filtering may help removing uninformative features

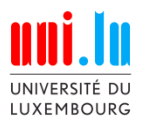

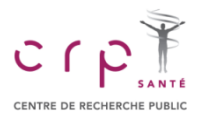

#### **Affymetrix: Probes, Probesets and Transcript clusters**

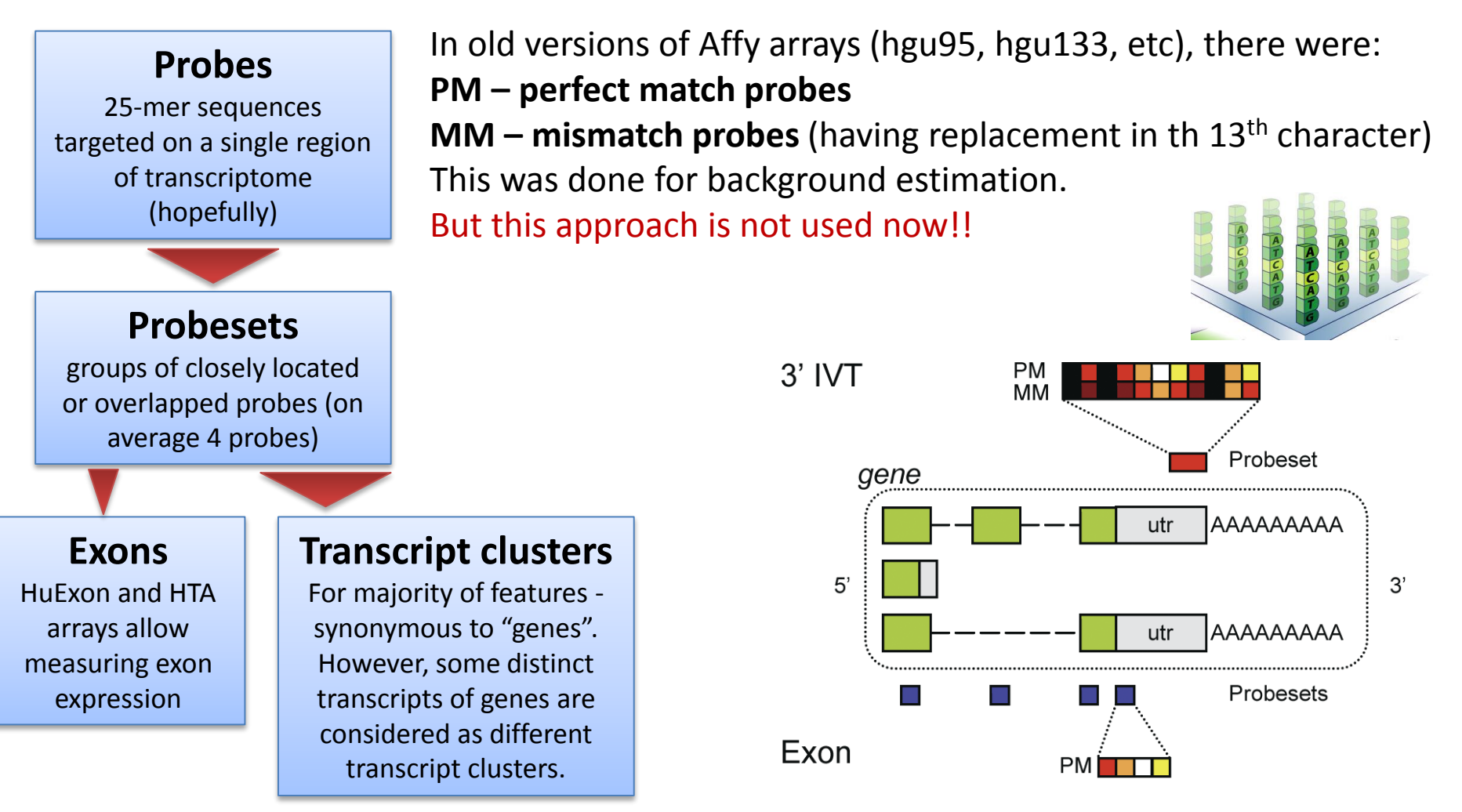

**Okoniewski M,** Comprehensive Analysis of Affymetrix Exon Arrays Using BioConductor, PLoS CompBiol, 2008

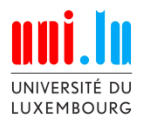

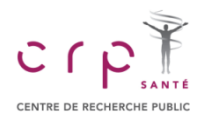

#### **Normalization of Affymetrix Arrays by RMA**

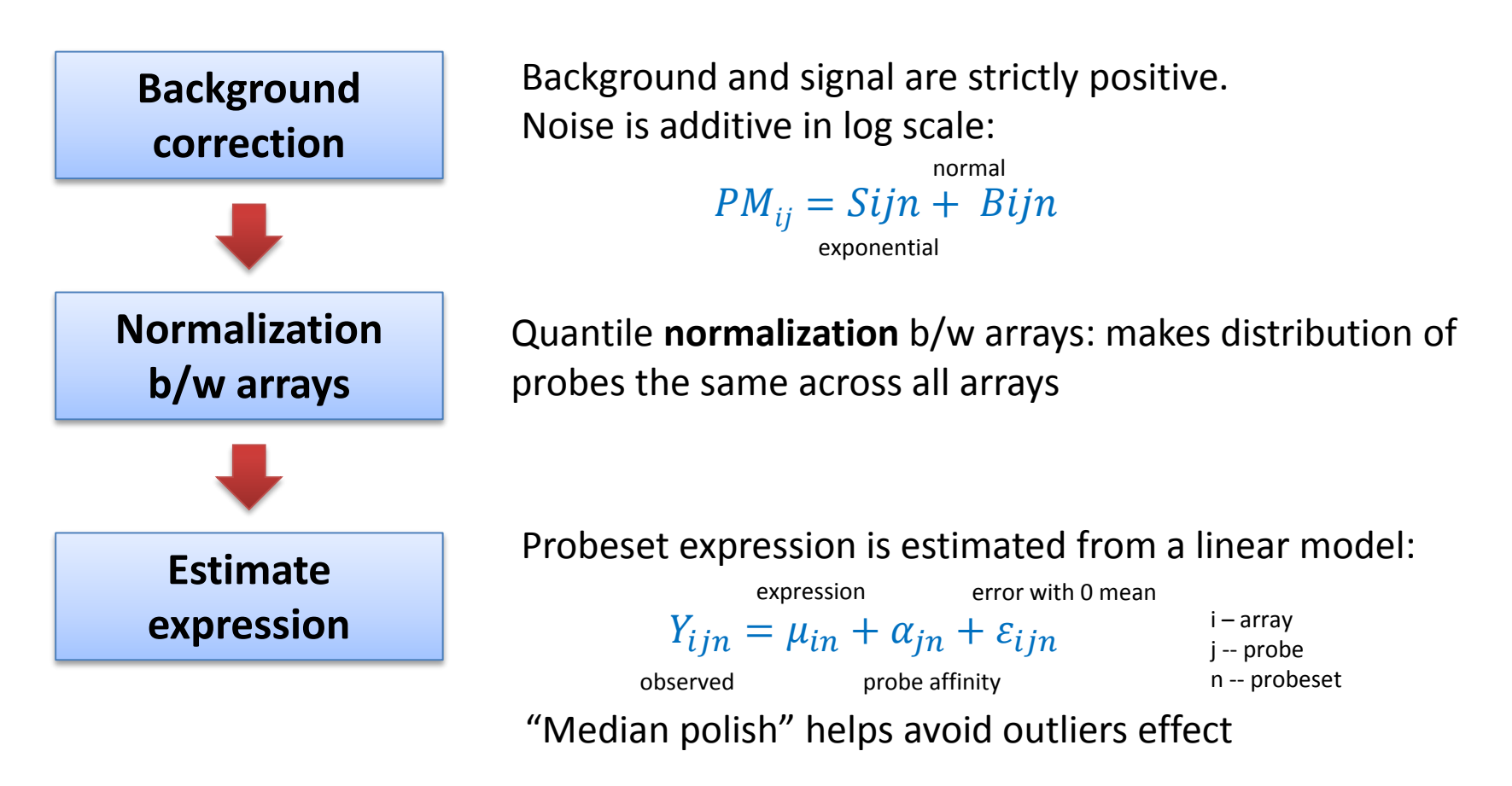

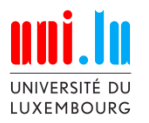

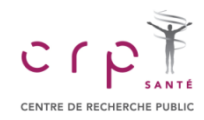

#### **File Formats**

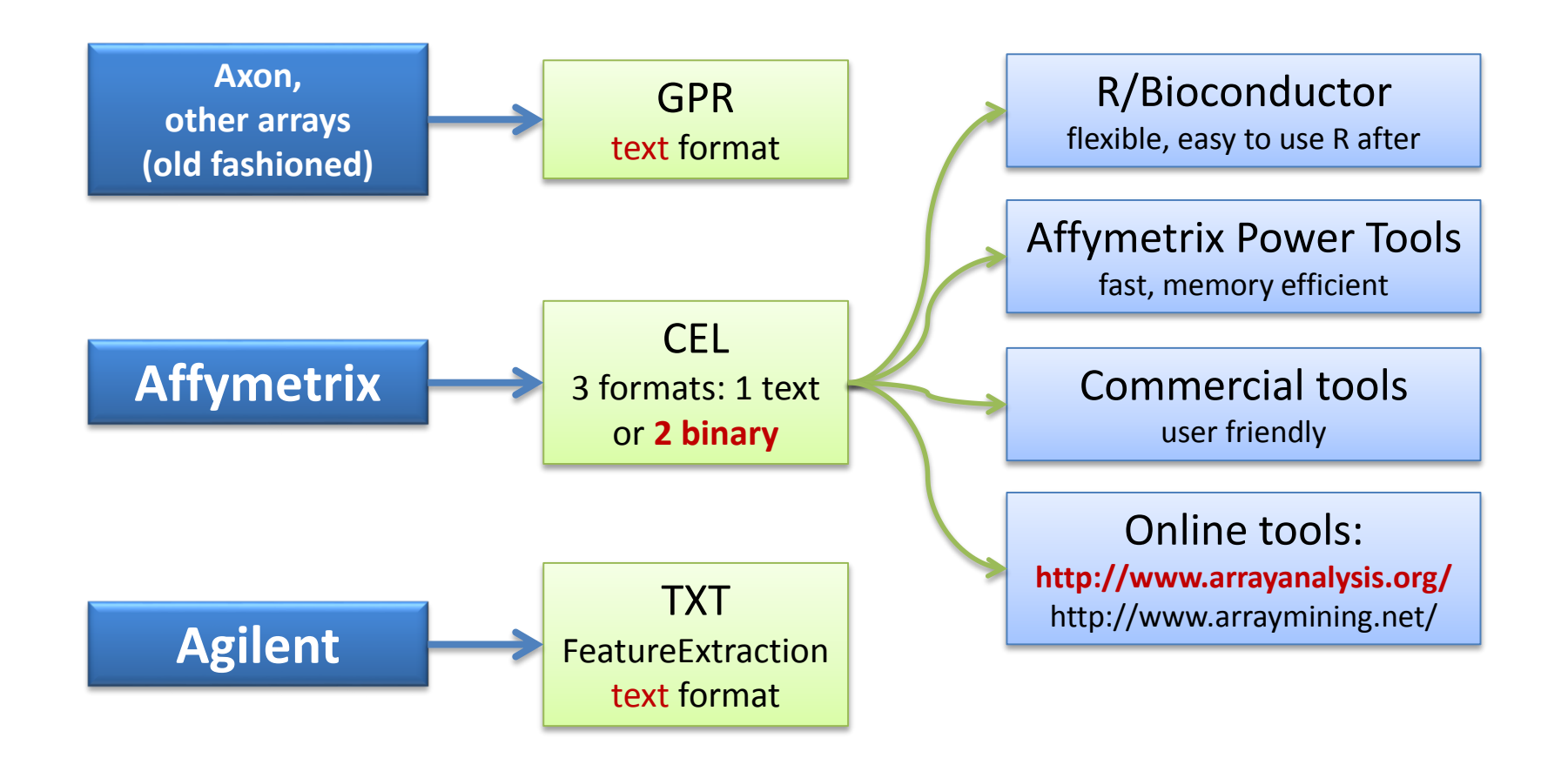

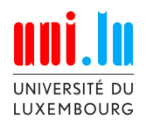

#### **Microarray Data**

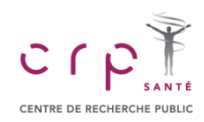

#### **Analysis Pipeline**

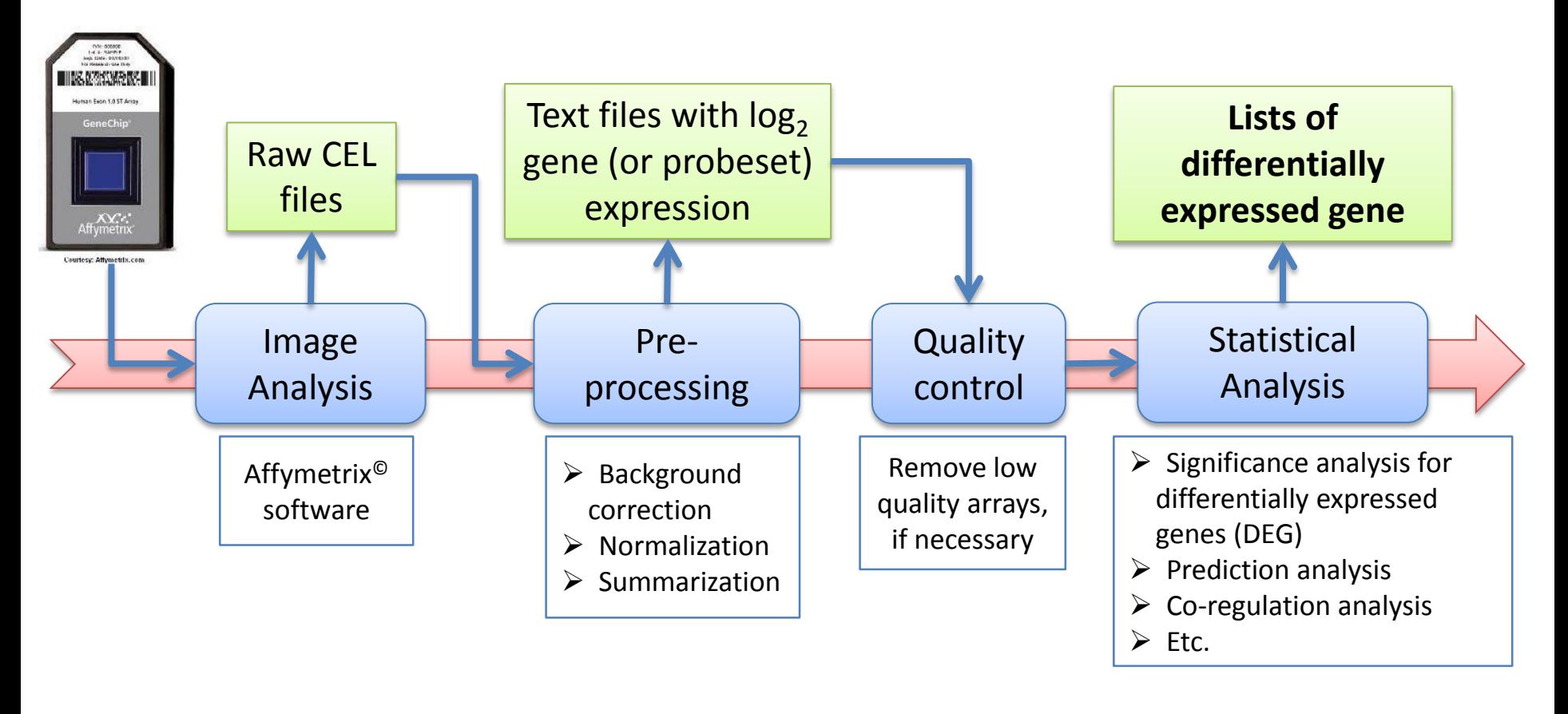

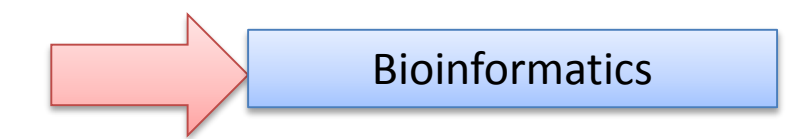

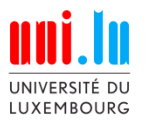

#### **L6.3. Microarray Data Analysis**

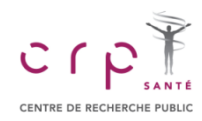

#### **R / Bioconductor**

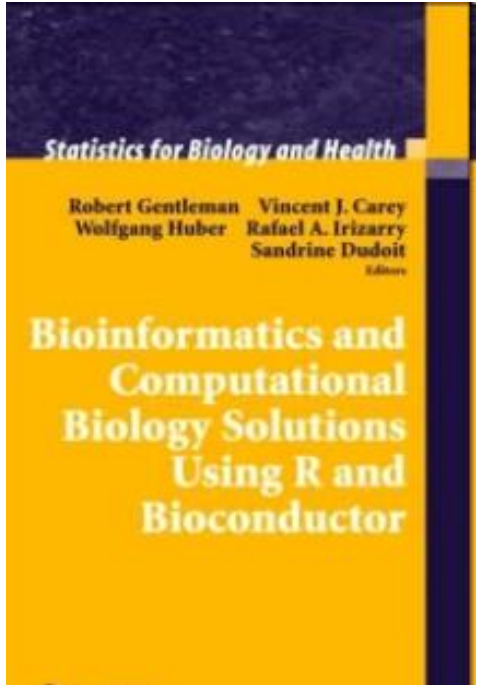

Springer

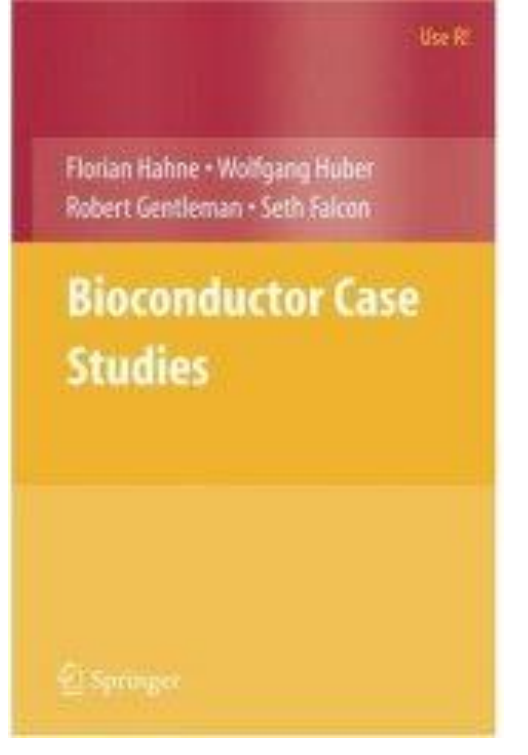

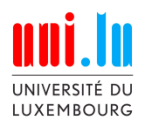

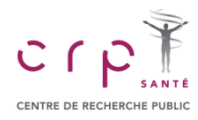

#### **Affymetrix Power Tools**

**apt-probeset-summarize** is a program for doing background subtraction, normalization and summarizing probe sets from Affymetrix expression microarrays. It implements analysis algorithms such as **[RMA](http://www.ncbi.nlm.nih.gov/entrez/query.fcgi?db=pubmed&cmd=Retrieve&dopt=AbstractPlus&list_uids=12582260&query_hl=2&itool=pubmed_docsum), Plier**, and DABG (detected above background). The main features of **apt-probeset-summarize** not common in other implementations are: Quantile normalization using a subset (sketch) of the data which results in much smaller memory usage.

http://www.affymetrix.com/support/developer/powertools/changelog/apt-probeset-summarize.html

#### apt-probeset-summarize -a rma-sketch -d chip.cdf -o output-dir --cel-files files.txt

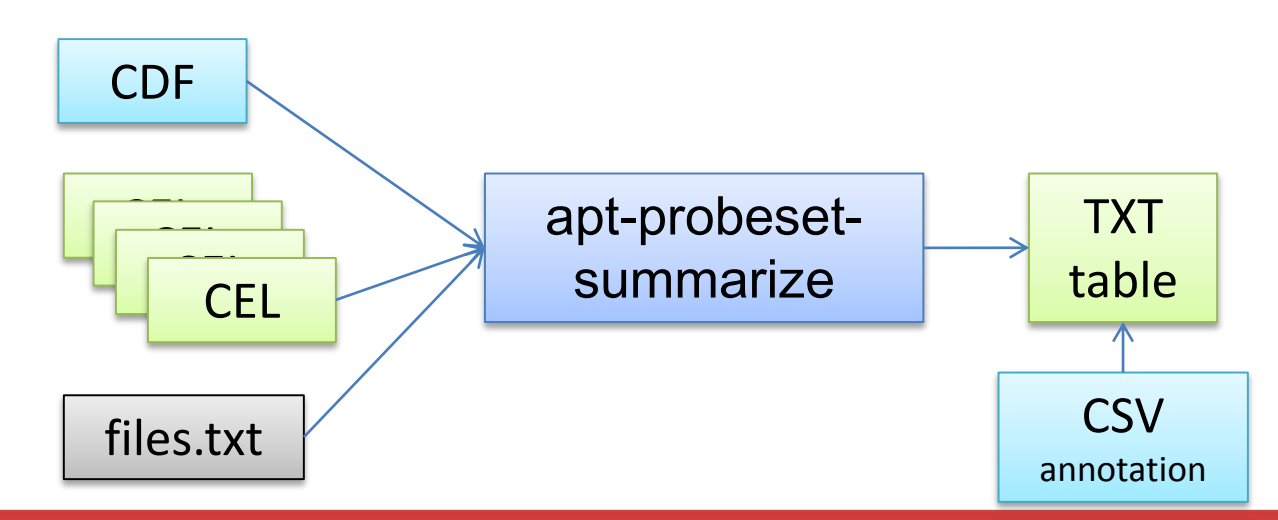

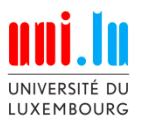

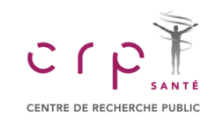

# http://edu.sablab.net/data/gz/

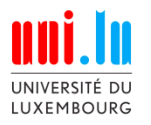

#### **L6.3. Microarray Data Analysis**

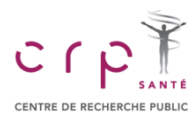

#### **Differential Expression Analysis**

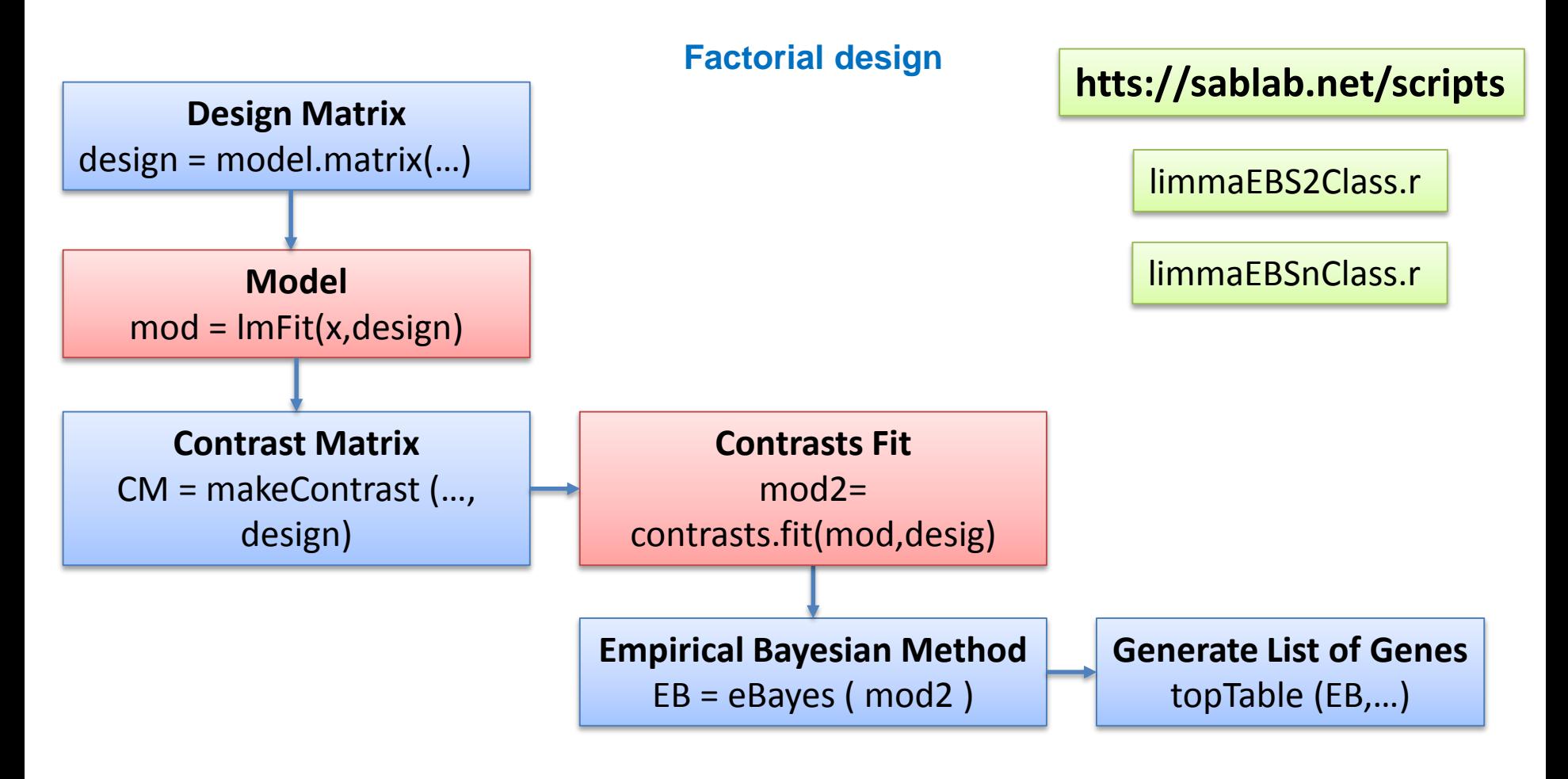

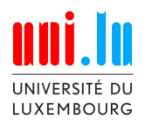

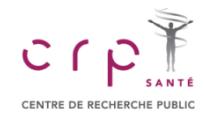

#### **Differential Expression Analysis**

<http://edu.sablab.net/data/txt/lusc.zip>

- 1. Find genes significantly differentially expressed in SCC vs normal tissue
	- apply *limma*
	- Keep genes with FDR > 0.001
	- keep only genes with |logFC| > 2
- 2. Make a "volcano plot":
	- -log10(FDR) vs LogFC
- 3. Save lists of up and down regulate genes we shall need them

#### **htts://sablab.net/scripts**

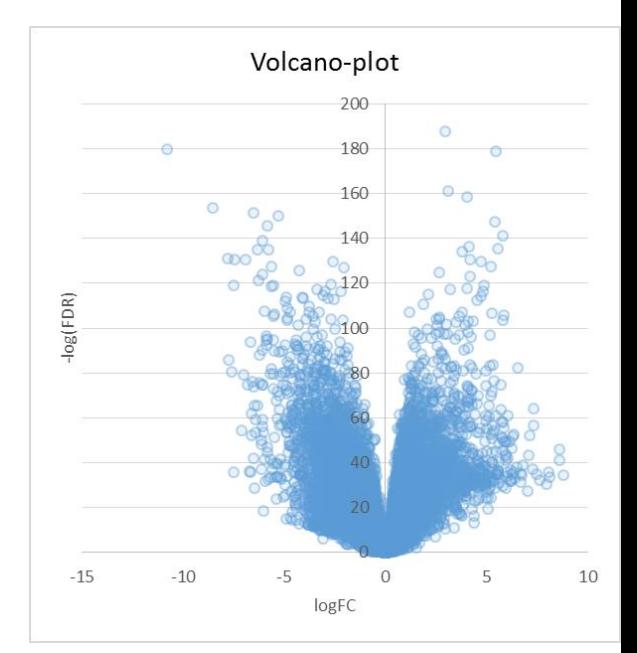

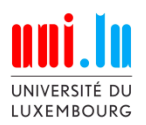

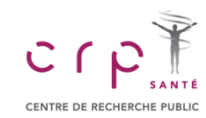

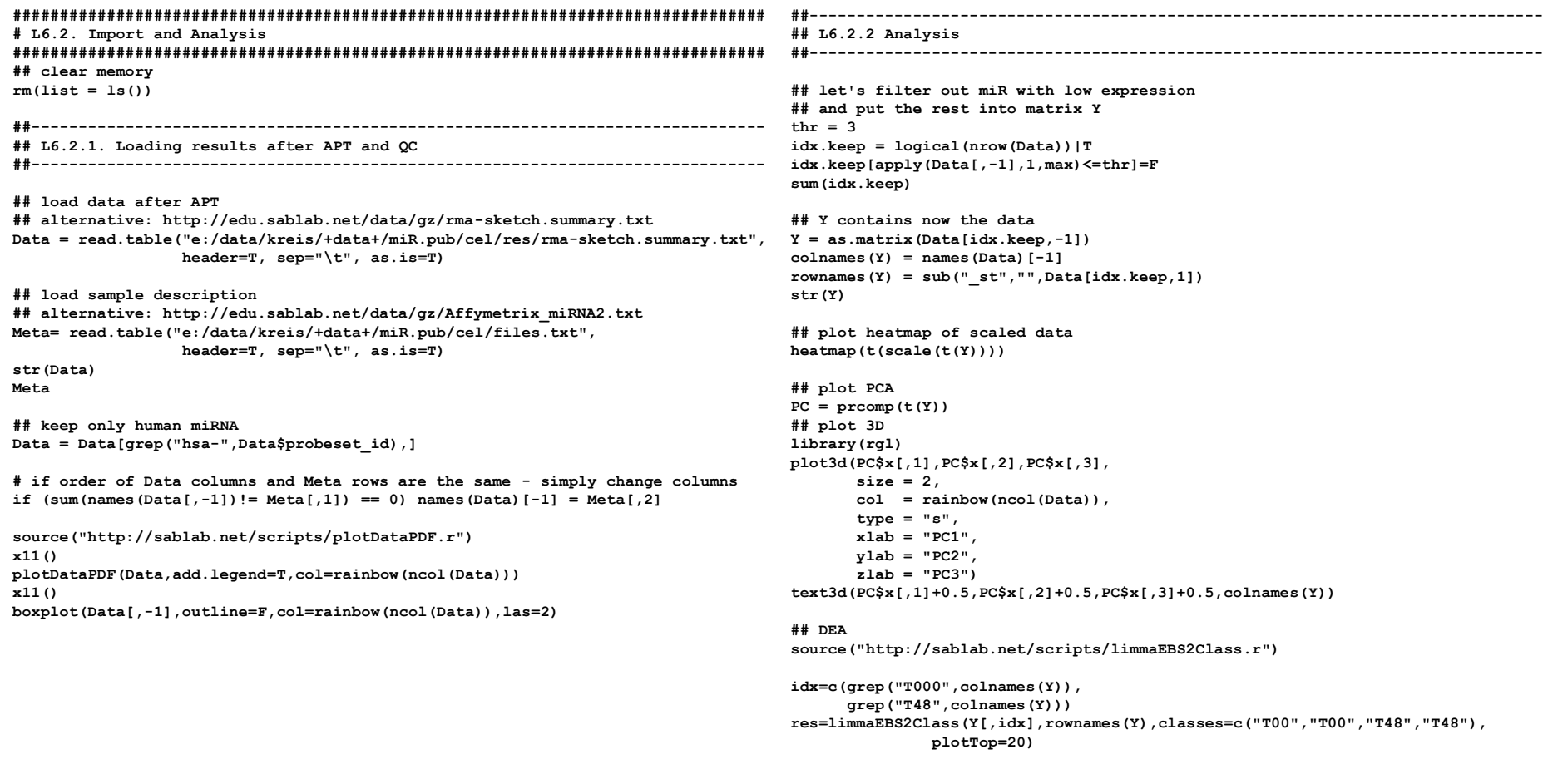

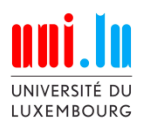

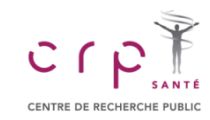

## **RNASeq**

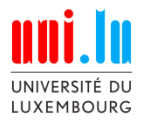

#### **6.4. RNA-Seq Data**

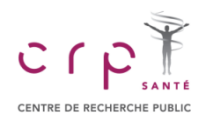

#### **Next Generation Sequencing: RNA-Seq**

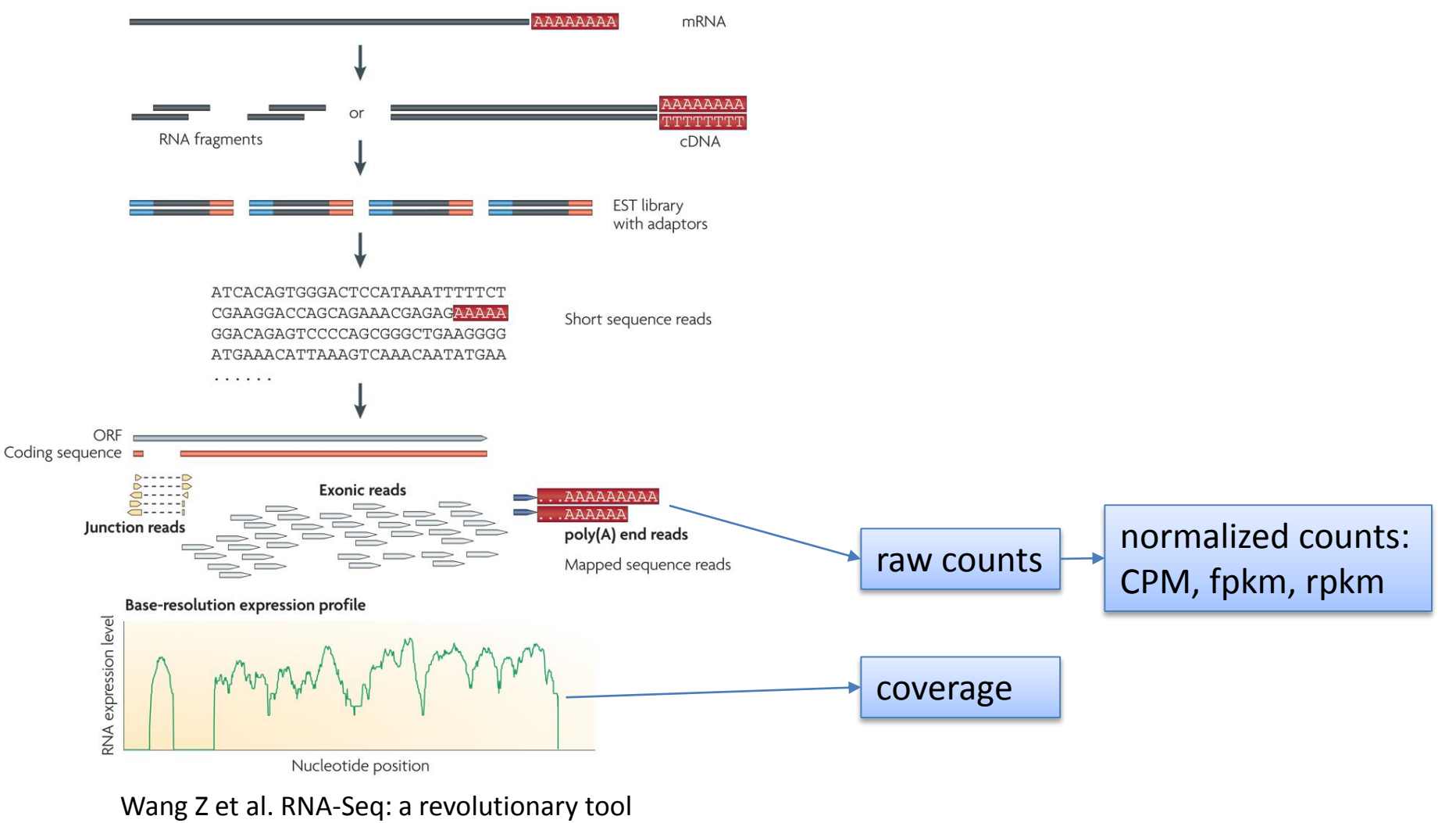

for transcriptomics. **Nat Rev Genet. 2009**

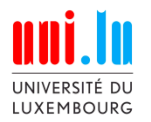

#### **6.4. RNA-Seq Data**

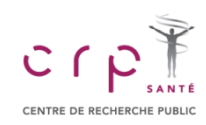

#### **File Types**

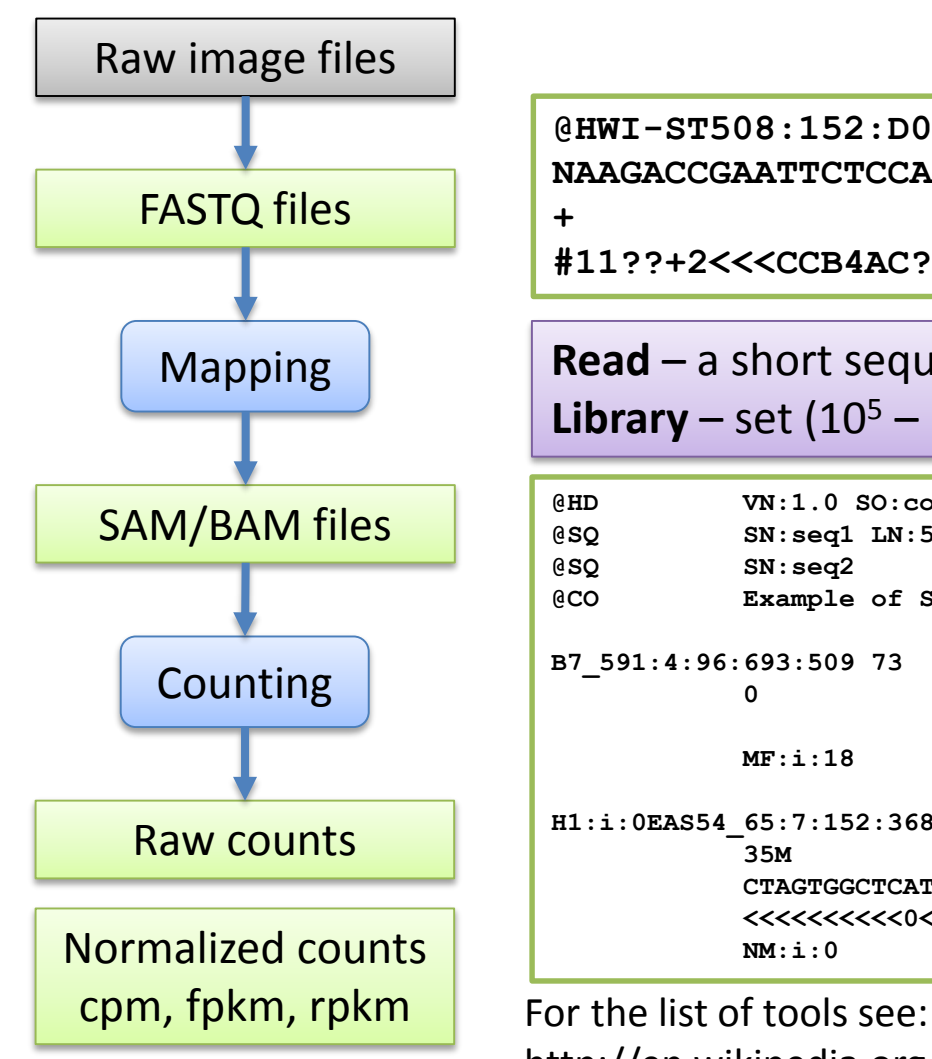

**@HWI-ST508:152:D06G9ACXX:2:1101:1160:2042 1:Y:0:ATCACG NAAGACCGAATTCTCCAAGCTATGGTAAACATTGCACTGGCCTTTCATCTG +**

**#11??+2<<<CCB4AC?32@+1@AB1\*\*1?AB<4=4>=BB<9=>?######**

**Read** – a short sequence identified in RNA-Seq experiment **Library** – set  $(10^5 - 10^8)$  of reads from a single sample

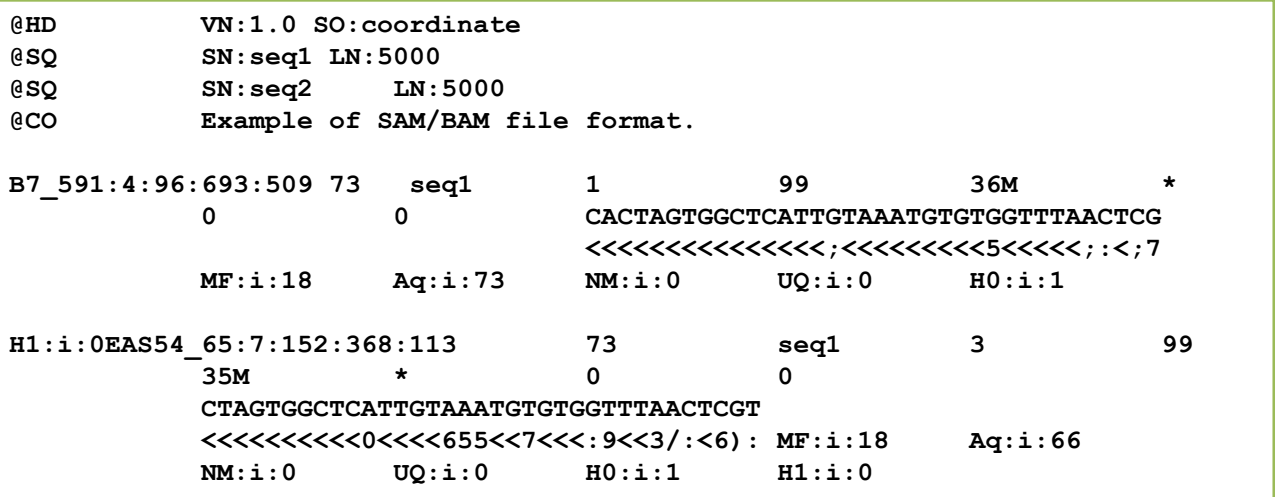

http://en.wikipedia.org/wiki/List\_of\_RNA-Seq\_bioinformatics\_tools

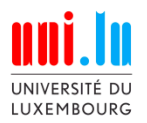

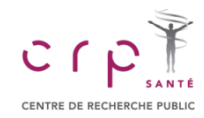

#### **Normalization**

#### **Problems:**

- Libraries has different size (different number of reads from samples)
- ◆ Long transcripts produce more reads

#### **Solutions (?) :**

Accounting for library size during analysis (standard) or direct correction for it

Correction for transcript size (but which transcript is expressed?)

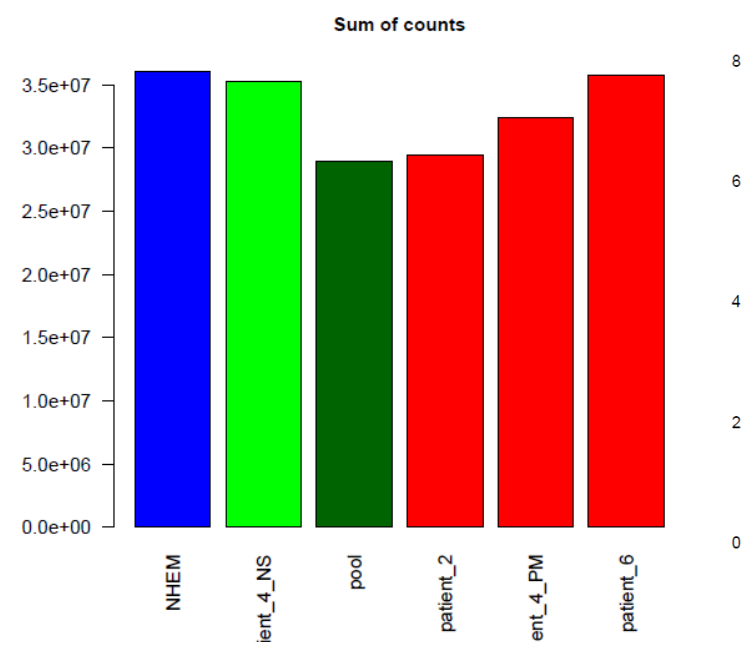

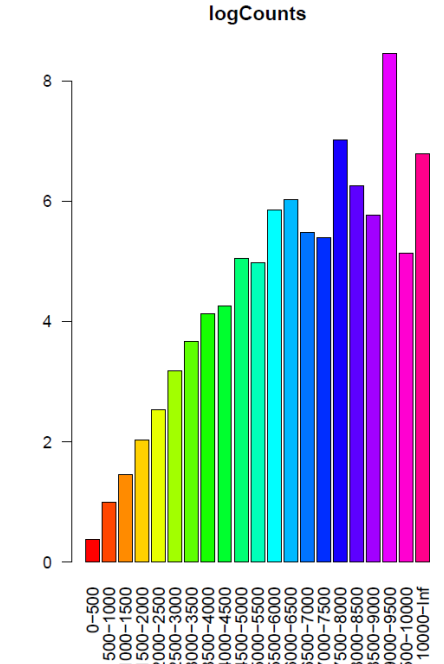

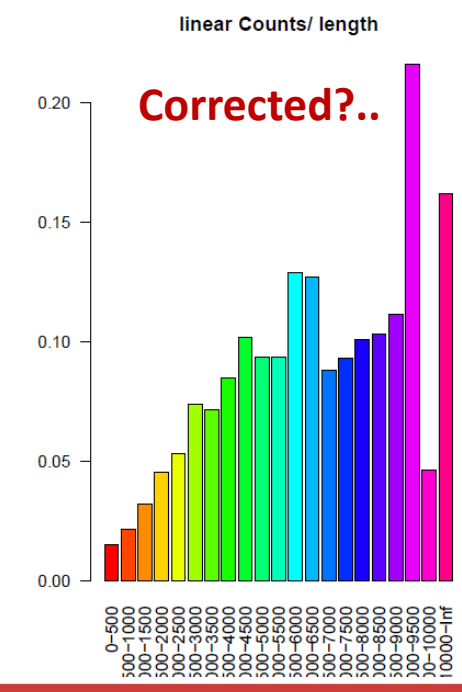

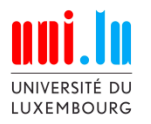

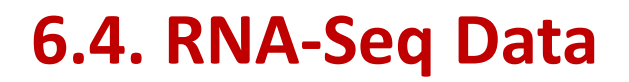

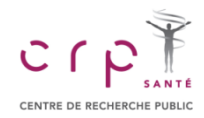

#### **Differential Expression Analysis**

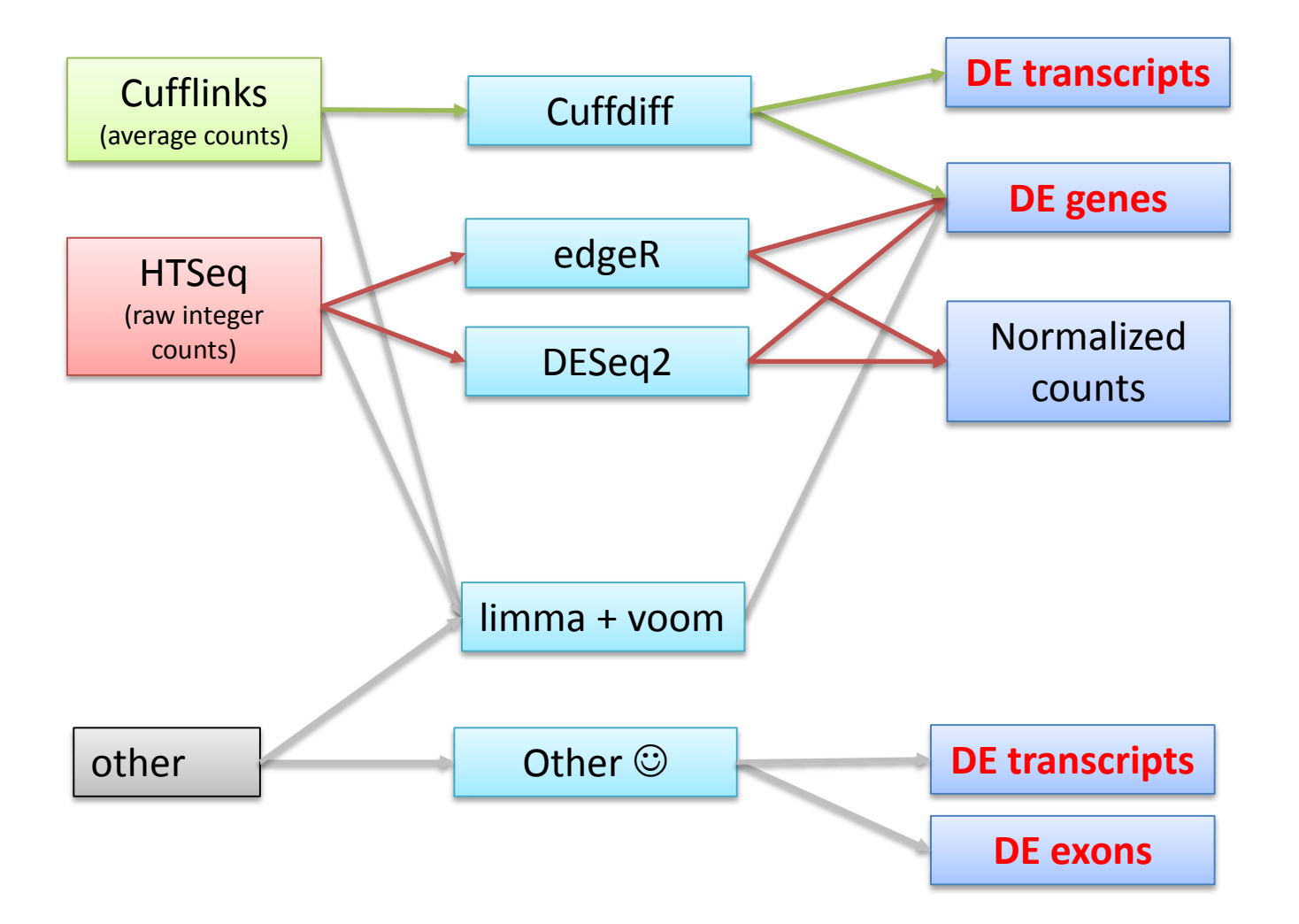

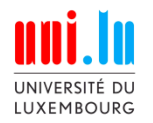

#### **L6.4. RNASeq Data**

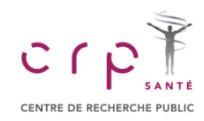

#### **Differential Expression Analysis (edgeR)**

**htts://sablab.net/scripts** LibDEA.r

#### **Differential Expression Analysis (DESeq2)**

**htts://sablab.net/scripts** | LibDEA.r

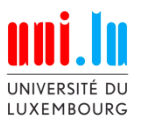

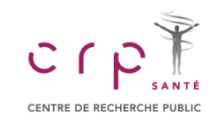

# **Enrichment Analysis**

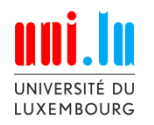

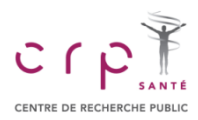

#### **1. Category Enrichment Analysis**

Are interesting genes overrepresented in a subset corresponding to some biological process?

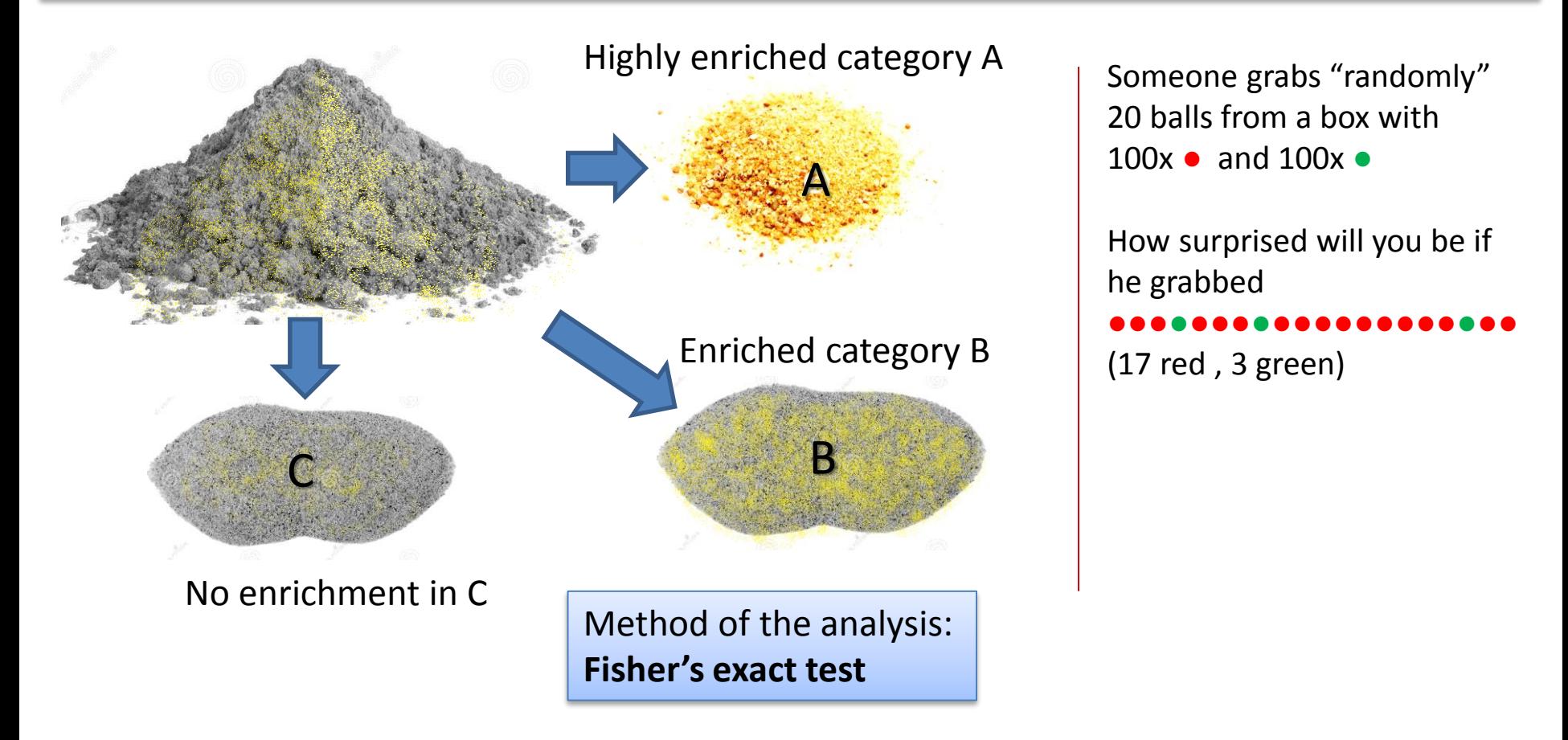

sand belongs to: http://www.dreamstime.com/photos-images/pile-sand.html ;)))

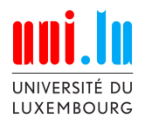

## **L6.5. Enrichment Analysis**

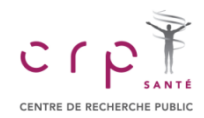

#### **1. Category Enrichment Analysis**

**Fisher's exact test:** based on hypergeometrical distributions

 $P = 1 - \sum_{i=0}^{k-1} \frac{\binom{i}{i} \binom{n-i}{i}}{\binom{N}{i}}$ 

Hypergeometrical: distribution of objects taken from a "box", without putting them back

N: total number of genes

M: total number of genes annotated with this term

n: number of genes in the list

k: number of genes in the list annotated with this term

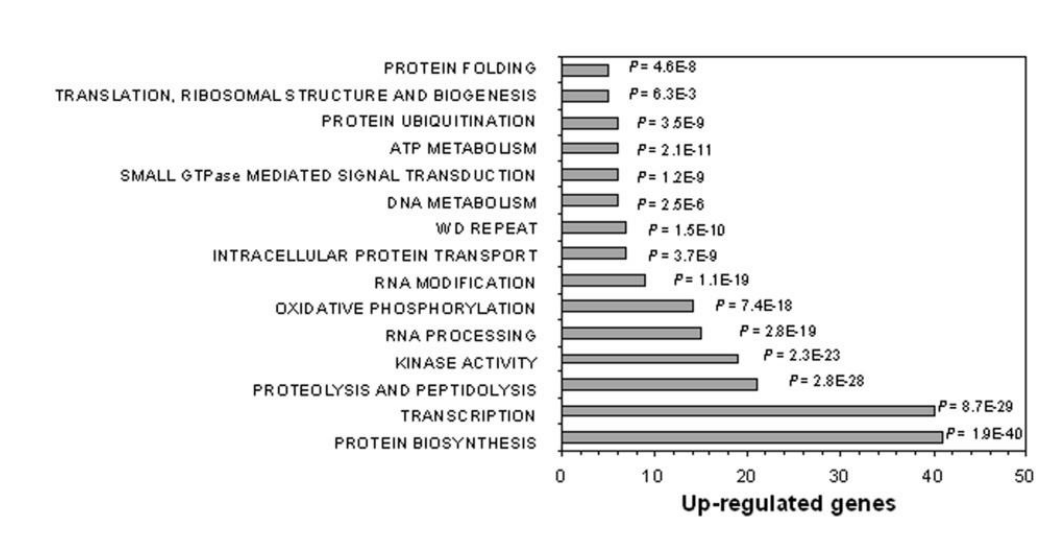

 $C_k^n = C_n^k = \binom{n}{k}$  $\binom{n}{k}$  $n!$  $k! (n - k)!$ 

Okamoto et al. Cancer Cell International 2007 7:11 doi:10.1186/1475-2867-7-11

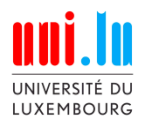

### **L6.5. Enrichment Analysis**

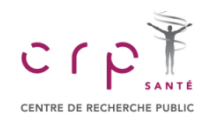

#### **2. Gene Set Enrichment Analysis (GSEA)**

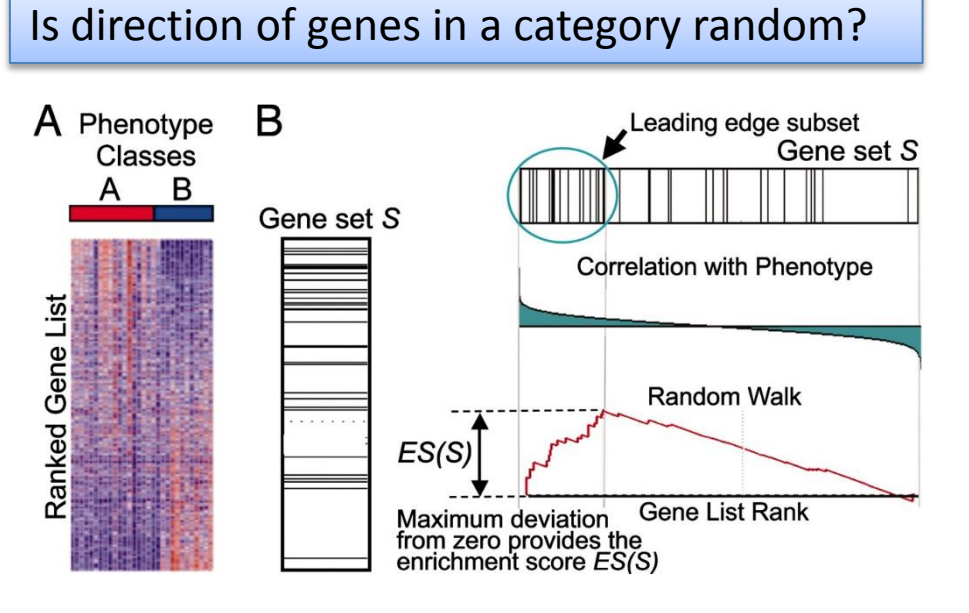

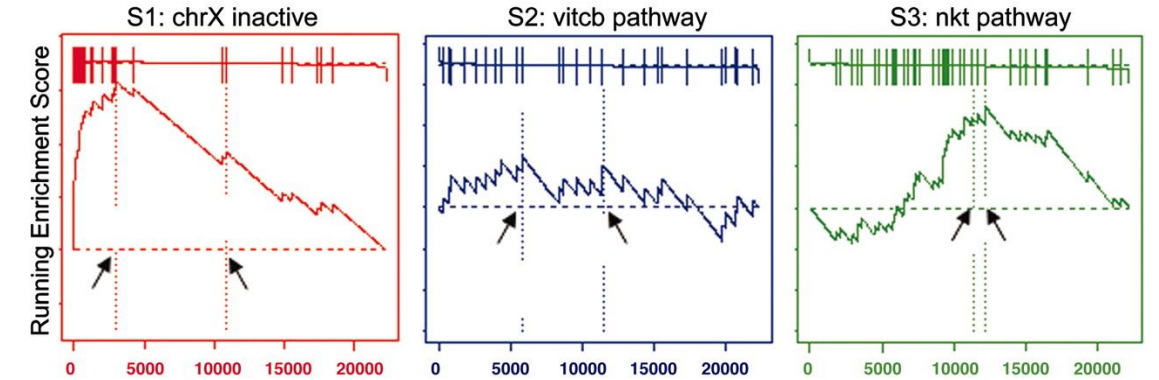

A. Subramanian et al. PNAS **2005**,102,43

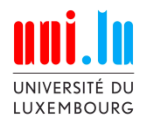

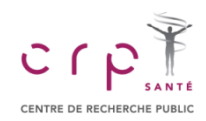

#### **Example: GO enrichment**

<http://edu.sablab.net/transcript>

#### **Strategy 1:**

Take all DEG and use them in enrichment.

- Safe
- No additional assumptions
- Cannot distinguish  $\uparrow$  and  $\downarrow$  functions

#### **Strategy 2:**

Separate DEG to down- and up- regulated genes. Then perform independent enrichment by these 2 groups

- Can be biased (gene can be  $\uparrow \downarrow$ )
- Assume ↑gene => ↑function
- Can distinguish  $\uparrow$  and  $\downarrow$  functions

#### **Enrichr**

<http://amp.pharm.mssm.edu/Enrichr/enrich>

#### **BioCompendium**

<http://biocompendium.embl.de/>

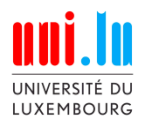

## **L6.5. Enrichment Analysis**

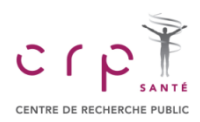

#### **LUSC Example**

<http://edu.sablab.net/data/txt/lusc.zip>

- 0. Prepare lists of DE genes…
- 1. Put up-regulated into **enrich**
- 3. Check: Down CMAP, Disease Signatures from GEO up,
- 4. Try **biocompendium**
- 5. Put top 100 genes into String to see PP-interactions

<http://amp.pharm.mssm.edu/Enrichr/>

<http://biocompendium.embl.de/>

[http://string-db.org](http://string-db.org/)

#### **Up regulated**

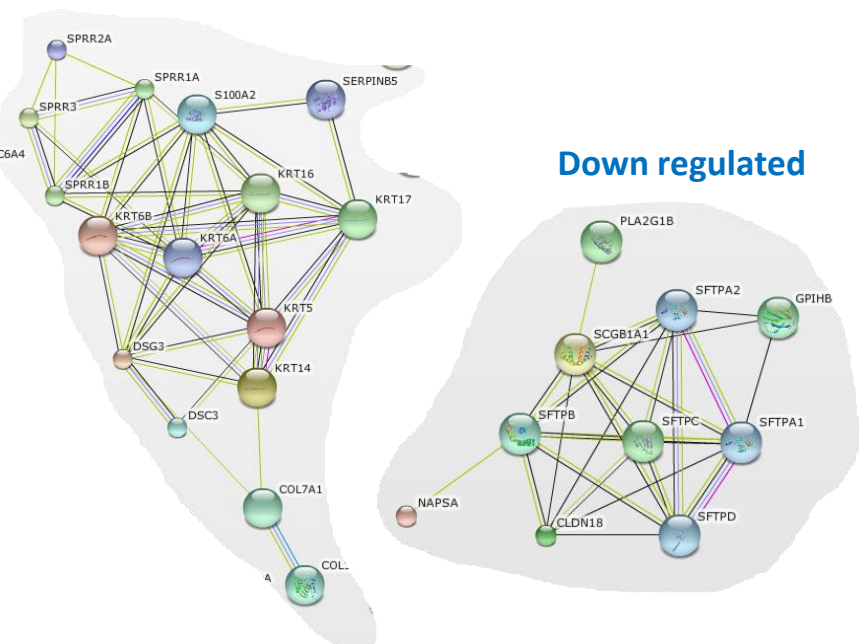

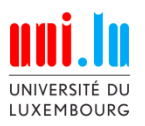

### **L6.5. Enrichment Analysis**

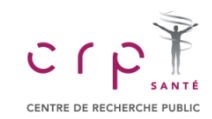

#### **In R**

}

#### **###############################################################################**

**## enrichGOens- warpup for topGO package: enrichment analysis of GO-terms ## based on Ensembl IDs**

- **##----------------------------------------------------------------------------- ## genes - vector with list of ENSEBML IDs (character)**
- **## fdr - vector of FDR for each gene (numeric)**
- **## fc - vector of logFC for each gene (numeric)**
- **## thr.fdr - significance threshold for FDR (numeric)**
- **## thr.fc - significance threshold for absolute logFC (numeric)**
- **## db - name of GO database: "BP","MF","CC" (character)**
- **## genome - R-package for genome annotation used. For human - 'org.Hs.eg.db' (character)**
- **## do.sort - if TRUE - resulted functions sorted by p-value (logical)**
- **## randomFraction - for testing only, the fraction of the genes to be randomized (numeric)**
- **##-----------------------------------------------------------------------------**
- **## (c)GNU GPL P.Nazarov 2014. petr.nazarov[at]crp-sante.lu**

**###############################################################################**

#### **htts://sablab.net/scripts**

#### enrichGOens.r

#### enrichGOens =

function(genes,fdr,fc,thr.fdr=0.05,thr.fc=0,db="BP",genome="org.Hs.eg.db",do.sort=TRUE, randomFraction=0){

#### ## load libraries

- if (!require(genome,character.only=TRUE)){
- cat("MESSAGE enrichGO: '",genome,"' package is not found. Installing...\n",sep="") source("http://bioconductor.org/biocLite.R") biocLite(genome)
- library(genome,character.only=TRUE)
- if (!require("topGO")){

cat("MESSAGE enrichGO: ' topGO ' package is not found. Installing...\n") source("http://bioconductor.org/biocLite.R") biocLite("topGO") library("topGO") }

if (!exists("sortDataFrame")) source("http://sablab.net/scripts/sortDataFrame.r") ## prepare gene categories and score

myGO2genes <- annFUN.org(db, mapping = "org.Hs.eg.db", ID = "ensembl")  $score = (-log10(fdr) * abs(fc))$ names(score)=genes score[fdr>=thr.fdr | abs(fc)<=thr.fc]=0

#### ## add randomness if required, to test stability

if (randomFraction>0){ ## define remove probability: low score have more chances  $prob1 = 1/(1+score)$ prob1[is.na(prob1)]=0  $prob1[score == 0] = 0$ ## define add probability: high score has more chances  $prob2 = -log10(fdr) * abs(fc)$ prob2[is.na(prob2)]=0  $prob2[score > 0] = 0$ ## add and remove n=round(sum(score>0)\*randomFraction)  $score[sample(1:length(qenes),n,prob=prob2)]=1+resp(n,1/mean(score[score>0]))$ score[sample(1:length(genes),n,prob=prob1)]=0

#### } ## create topGOdata object

SelectScore = function(sc){return(sc>0)} ## simple function for significance GOdata = new("topGOdata", ##constructor

> ontology = db, allGenes = score, geneSelectionFun = SelectScore, annot = annFUN.GO2genes, GO2genes = myGO2genes)

#### ## run testing

resFisher = runTest(GOdata, algorithm = "classic", statistic = "fisher") ## transform results into a table enrichRes = GenTable(GOdata, classicFisher = resFisher,

ranksOf = "classicFisher",topNodes = length(resFisher@score))

enrichRes\$classicFisher[grep("<",enrichRes\$classicFisher)] = "1e-31" enrichRes\$classicFisher = as.double(enrichRes\$classicFisher) enrichRes\$FDR = p.adjust(enrichRes\$classicFisher,"fdr")

enrichRes\$Score = -log10(enrichRes\$FDR)

## by default sorted by p-value. If needed - sort by ID

if (!do.sort) enrichRes = sortDataFrame(enrichRes,"GO.ID") ## remove sorting return(enrichRes) }

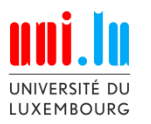

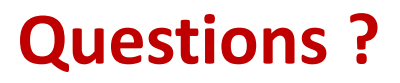

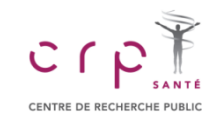

## **Thank you for your attention !**

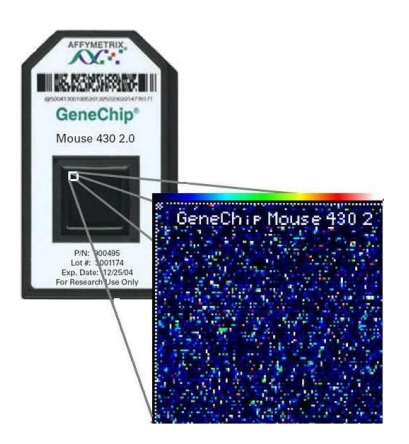

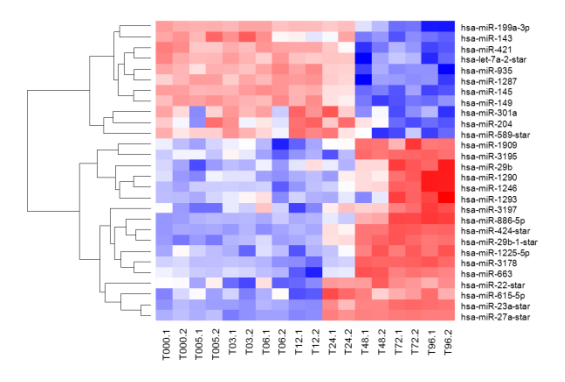